# 15-319 / 15-619 **Cloud Computing**

**Recitation 7** P3.1 & Team Project **February 25, 2020** 

#### **Overview**

#### **East week's reflection**

- **OLI Unit 3 Modules 10, 11, 12**  $\bigcirc$
- Quiz 5  $\circ$
- Project 2.3  $\bigcirc$

#### This week's schedule  $\bullet$

- OLI Unit 3 Module 13  $\bigcirc$
- Quiz 6  $\circ$
- Project 3.1  $\bigcirc$
- Team Project, Phase 1 Q1 Checkpoint  $\bigcirc$

### **Last Week**

- Unit 3: Virtualizing Resources for the Cloud
	- **Module 10: Resource Virtualization Memory**  $\bigcirc$
	- **Module 11:** Resource Virtualization  $-1/O$  $\bigcirc$
	- $\circ$  Module 12: Case Study
- **Quiz 5**
- **Project 2.3: Functions as a Service (FaaS)** 
	- **Task 1: Explore functions on various CSPs**  $\circ$ 
		- Azure Functions, GCP Cloud Functions, AWS Lambda
	- $\circ$  Task 2: Extract thumbnails from a video stream
		- **Azure Functions and FFmpeg**
	- $\circ$  Task 3: Get image labels and index
		- **Azure Computer Vision, Azure Search**

### **This Week**

- Unit 3: Virtualizing Resources for the Cloud
	- **Module 13: Storage and network virtualization**  $\bigcirc$
- **Quiz 6**
- **Project 3: Storage and DBs on the cloud** 
	- **Project 3.1:** Files v/s Databases  $\bigcirc$ 
		- **Flat files**
		- **MySQL**  $\blacksquare$
		- **Redis & Memcached**
		- **H**Base  $\blacksquare$
- **Team Project** 
	- **Phase 1 released.**  $\bigcirc$
	- Q1 Checkpoint due at the end of this week.  $\bigcirc$

### **This Week's Conceptual Content**

#### **Unit 3: Virtualizing Resources for the Cloud**

- Module 7: Introduction and Motivation  $\bigcirc$
- Module 8: Virtualization  $\bigcap$
- Module 9: Resource Virtualization CPU  $\bigcirc$
- **Module 10: Resource Virtualization Memory**  $\bigcirc$
- Module 11: Resource Virtualization I/O  $\bigcirc$
- Module 12: Case Study  $\bigcirc$
- **Module 13: Storage and Network Virtualization**  $\bigcirc$

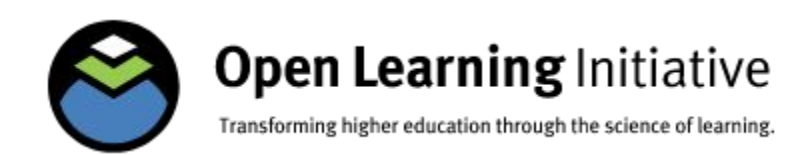

### **This Week's Conceptual Content**

- Unit 3 Module 13: Storage and network virtualization
	- Software Defined Data Center (SDDC)  $\circ$
	- **Software Defined Networking (SDN)**  $\bigcirc$ 
		- Device virtualization
		- Link virtualization
	- Software Defined Storage (SDS)  $\bigcirc$ 
		- **IOFlow**
- Quiz 6

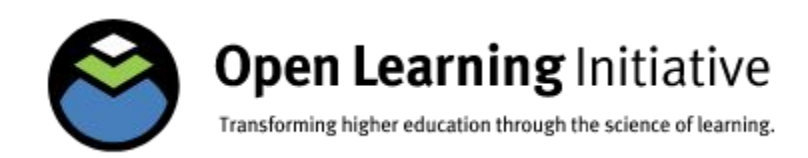

### This Week's Individual Project

**Project 3: Storage and DBs on the cloud** 

#### **P3.1: Files and Databases**  $\bigcirc$

- Comparison and usage of Flat files, RDBMS (MySQL) and NoSQL (Redis, HBase)
- **P3.2: Social Networking Timeline with Heterogeneous**  $\bigcirc$ **Backends** 
	- Heterogeneous Backends (MySQL, Neo4j, MongoDB, S3) П
- **P3.3: Replication and Consistency**  $\bigcirc$ 
	- **Multi-threaded Programming and Consistency** F.

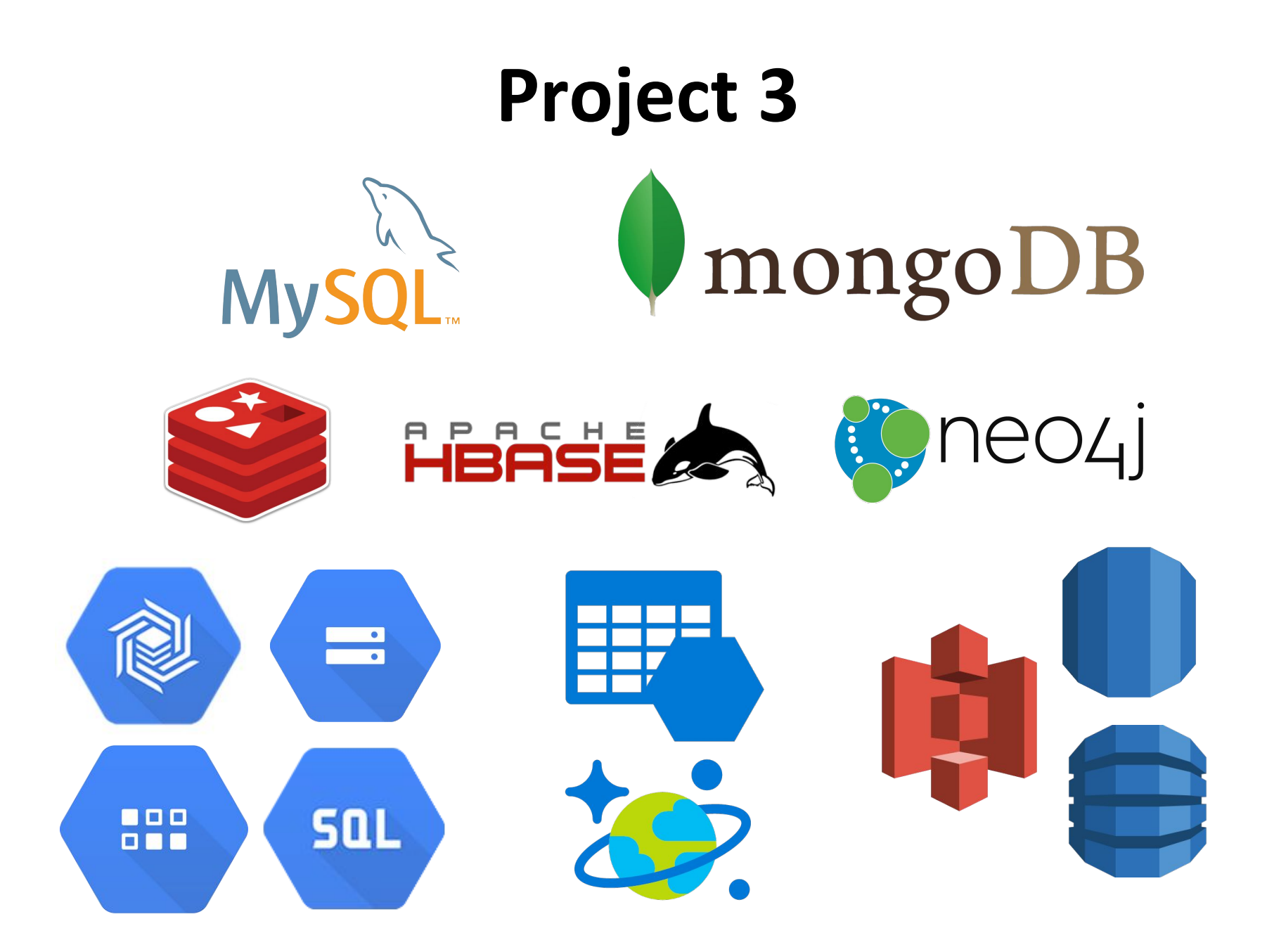

### **Primers for Project 3**

#### **Project 3: Storage and DBs on the cloud**

#### **P3.1: Files and Databases**  $\bigcap$

- Primer: MySQL  $\blacksquare$
- Primer: Storage & IO Benchmarking **The Co**
- **Primer: NoSQL**
- **Primer: HBase basics**
- P3.2: Social Networking Timeline with Heterogeneous **Backends** 
	- **Primer: MongoDB** П

#### **P3.3: Replication and Consistency**  $\bigcirc$

- **Primer: Introduction to Consistency Models** п
- Primer: Introduction to multithreaded programming in Java П

### **MySQL Primer**

- Introduction to Structured Query Language (SQL)  $\bullet$ 
	- **SELECT**  $\bigcirc$
	- $\circ$  JOIN
	- O GROUP BY
	- CREATE, ALTER, DROP, INSERT, UPDATE, DELETE  $\circ$
- Table indexing
	- Single column vs Multi-column indexing  $\bigcirc$
	- **Common pitfalls**  $\bigcirc$
- **Storage Engines** 
	- **MyISAM**  $\bigcirc$
	- **InnoDB**  $\bigcirc$

## **Storage Engines in MySQL**

- A storage engine is a software module that a DMS uses to create, read, update data from a database
- **MyISAM and InnoDB**
- They have:  $\bullet$ 
	- Different caching mechanisms  $\circ$
	- Different locking mechanisms  $\circ$
	- Are optimized for either read or write  $\bigcirc$
	- More differences are explained in the primer  $\bigcirc$

#### Experiment, and think of which one to use in the team project Read the MySQL primer

### **Storage & IO Benchmarking**

#### **Run sysbench**

Use *prepare* to load data for testing

#### **Experiments**

- Run sysbench with different storage systems and instance  $\circ$ types
- Do this multiple times to reveal different behaviors and  $\circ$ results
- **Compare Requests Per Second (RPS)**

#### Remember to tag resources with the current project's tags

#### Performance Benchmark Sample Report

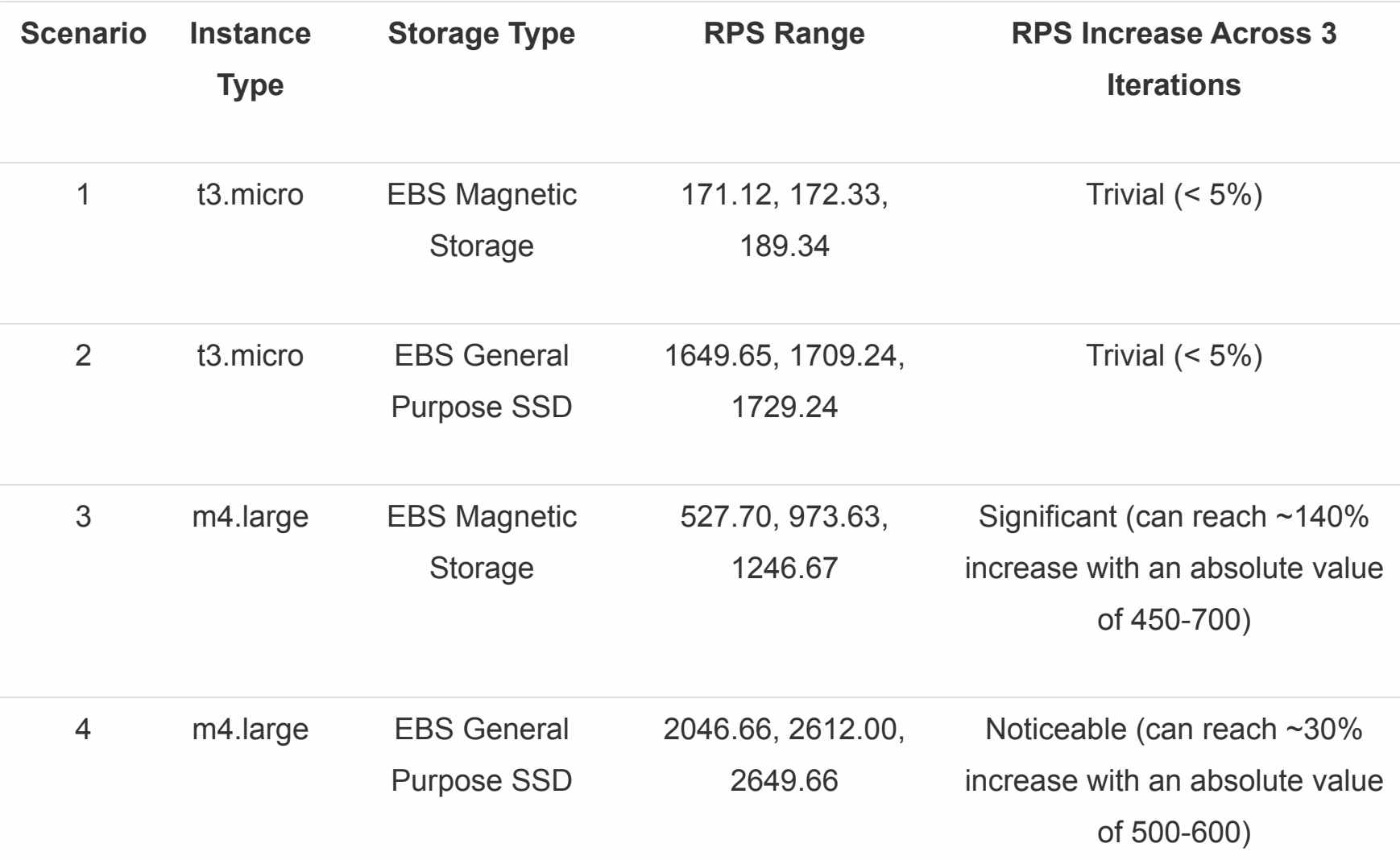

### **10 Benchmarking Conclusions**

- SSD has better performance than magnetic disk
- m4. large instance offers better performance than t3. micro
- The RPS increase across 3 iterations for m4. large is more significant than that for t2. micro
	- An instance with more memory can cache more of the  $\circ$ previous requests for repeated tests
	- Caching is a vital performance tuning mechanism  $\circ$

### **Project 3.1 Overview**

#### **● Task 1: analyze data in flat files**

- $\circ$  Linux tools (e.g. grep, awk)
- Data libraries (e.g. pandas)
- **● Task 2: Explore a SQL database (MySQL)**
	- Load data, run queries, indexing, auditing
	- Plain-SQL vs ORM
- **● Task 3: Implement a Key-Value Store**
	- Prototype of Redis using TDD
- **● Task 4: Explore a NoSQL DB (HBase)** 
	- Load data, design key, run basic queries

#### **Refer to the HBase Basics and NoSQL Primers!**

### **Flat Files**

#### **● Flat files, plain text or binary**

○ Comma-Separated Values (CSV)

#### Carnegie,Cloud Computing,A,2018

○ Tab-Separated Values (TSV)

Carnegie\tCloud Computing\tA\t2018

○ A custom and verbose format

University: Carnegie, Course: Cloud Computing, Section: A, Year: 2018

### **Flat Files**

- Lightweight, Flexible, in favor of small tasks
	- Run it once and throw it away
- Inconvenient to perform complicated analysis
- Usually flat files should be fixed or append-only
- Writing to files without breaking data integrity is difficult
- Managing the relations among multiple files is also challenging

#### **Databases**

- A collection of organized data
- Database management system (DBMS)
	- Interface between user and data
	- Store/manage/analyze data
- Relational databases
	- Based on the relational model (schema)
	- MySQL, PostgreSQL
- NoSQL Databases
	- Unstructured/semi-structured
	- Redis, HBase, MongoDB, Neo4J

#### **Databases**

#### **● Advantages**

- Logical and physical data independence
- Concurrency control and transaction support
- $\circ$  Query the data easily (e.g., SQL)

#### **● Disadvantages**

- Cost (computational resources, fixed schema)
- Maintenance and management
- Complex and time-consuming to design schema

#### **Flat Files vs Databases**

- **● Compare flat files to databases**
- **● Think about:**
	- What are the advantages and disadvantages of using flat files or databases?
	- $\circ$  In what situations would you use a flat file or a database?
	- $\circ$  How to design your own database? How to load, index and query data in a database?

#### **Dataset**

- **● Analyze Yelp's Academic Dataset**
- **● [https://www.yelp.com/dataset\\_challenge](https://www.yelp.com/dataset_challenge)**
	- business
	- checkin
	- review
	- tip
	- user

#### **Inspect and visualize data using Facets**

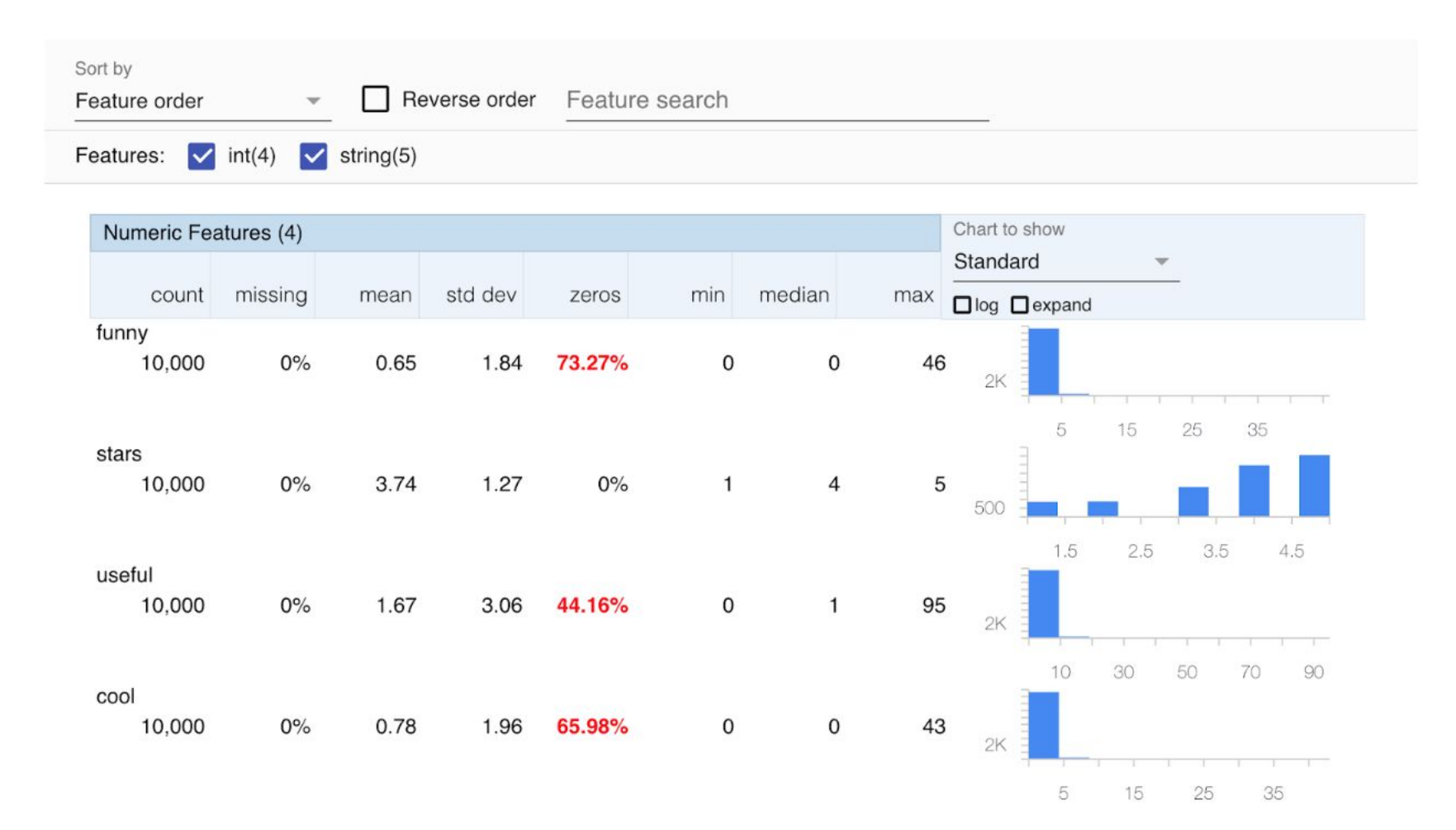

### **Task 1: Flat Files**

- **Answer questions in runner.sh**
	- Use tools such as awk and pandas
	- Similar to what you did in Project 1
- **Merge TSV files by joining on a common field**
- **Identify the disadvantages of flat files**

#### **You may use Jupyter Notebook to help you solve the questions in Python**

### **Task 2: MySQL**

- Prepare tables
	- A script to create the table and load data is provided
- Write MySQL queries to answer questions
- Learn JDBC
- Complete MySQLTasks.java
- Aggregate functions, joins
- *Statement* and *PreparedStatement*
- SQL injection
- Learn how to use proper indexes to improve performance

### **MySQL Indexing**

#### ● **Schema**

- $\circ$  The structure of the tables and the relations between tables
- $\circ$  Based on the structure of the data and the application requirements

#### **● Index**

- $\circ$  An index is simply a pointer to data in a table
- $\circ$  It is a data structure (lookup table) that helps speed up the retrieval of data from tables (e.g., B-Tree, Hash indexes, etc.)
- Based on the data as well as queries
- Build indexes based on the types of queries you'll expect

We have an insightful section about the practice of indexing, read it carefully! **Very helpful for the team project**

#### **EXPLAIN statement in MySQL**

● **How do we evaluate the performance of a query?** ○ Run it

- **What if we want/need to predict the performance without execution?**
	- Use EXPLAIN statement

#### **● The EXPLAIN statement on a query predicts:**

- The number of rows to scan
- Whether it makes use of indexes or not

## **Object Relational Mapping (ORM)**

- **ORM abstracts the interaction with a DB for you:** 
	- $\circ$  Maps the domain class with the database table
	- Map each field of the domain class with a column of the table
	- Map instances of the classes (objects) with rows in the corresponding tables

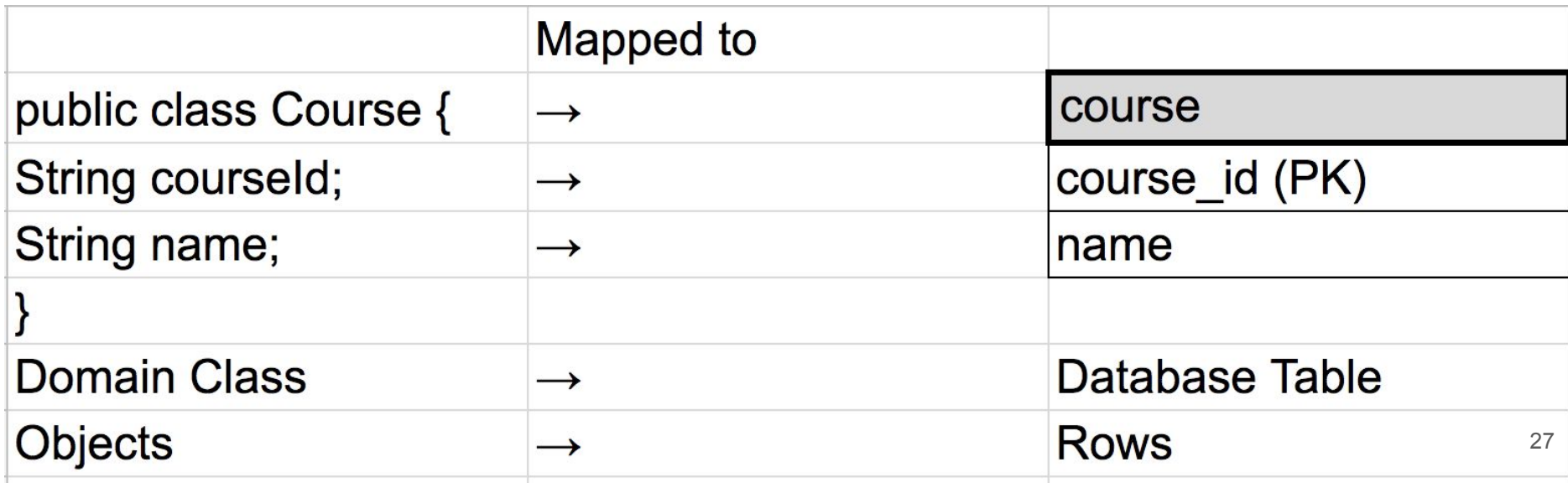

### **Benefits of ORM**

#### **Decoupling of responsibilities**

○ ORM decouples the CRUD operations and the business logic code

#### ● **Productivity**

○ No need to keep switching between your OOP language such as Java/Python, etc. and SQL

#### ● **Flexibility to meet evolving business requirements**

 $\circ$  Cannot eliminate the schema update problem, but it may ease the difficulty, especially when used together with data migration tools

#### ● **Persistence transparency**

○ Changes to a persistent object will be automatically propagated to the database without explicit SQL queries

#### ● **Vendor independence**

○ Abstracts the application from the underlying SQL database and SQL dialect

### **ORM Question in the MySQL Task**

- The current business application exposes an API that returns the most popular Pittsburgh businesses
- It is based on a SQLite3 database with an outdated schema
- **Your task:**
	- Plug the business application to the MySQL database and update the definition of the domain class to match the new schema
- The API will be backwards compatible without modifying any business logic code

## **NoSQL**

- **Non-SQL or NotOnly-SQL**
	- Non-relational
- **Why NoSQL if we already have SQL solutions?**
	- Flexible data model (schemaless, can change)
	- Designed to be distributed (scale horizontally)
	- Certain applications require improved performance at the cost of reduced data consistency (data staleness)
- **Basic Types of NoSQL Databases**
	- Schema-less Key-Value Stores (Redis)
	- Wide Column Stores (Column Family Stores) (HBase)
	- Document Stores (MongoDB)
	- Graph DBMS (Neo4j)

#### **CAP Theorem**

● It is impossible for a distributed data store to provide all the following three guarantees at the same time:

- **Consistency:** no stale data
- **Availability:** no downtime
- **Partition Tolerance:** network failure tolerance in a distributed system

#### **Single Node to Distributed Databases** Replica Replica Single node **Distributed System** *A database, replicated on two nodes, Node 1 and Node 2*

- Since DB is replicated, how is consistency maintained?
- Since the data is replicated, if one replica goes down, will the entire service go down?
- How will the service behave during a network failure?

### **CAP Theorem in Distributed Databases**

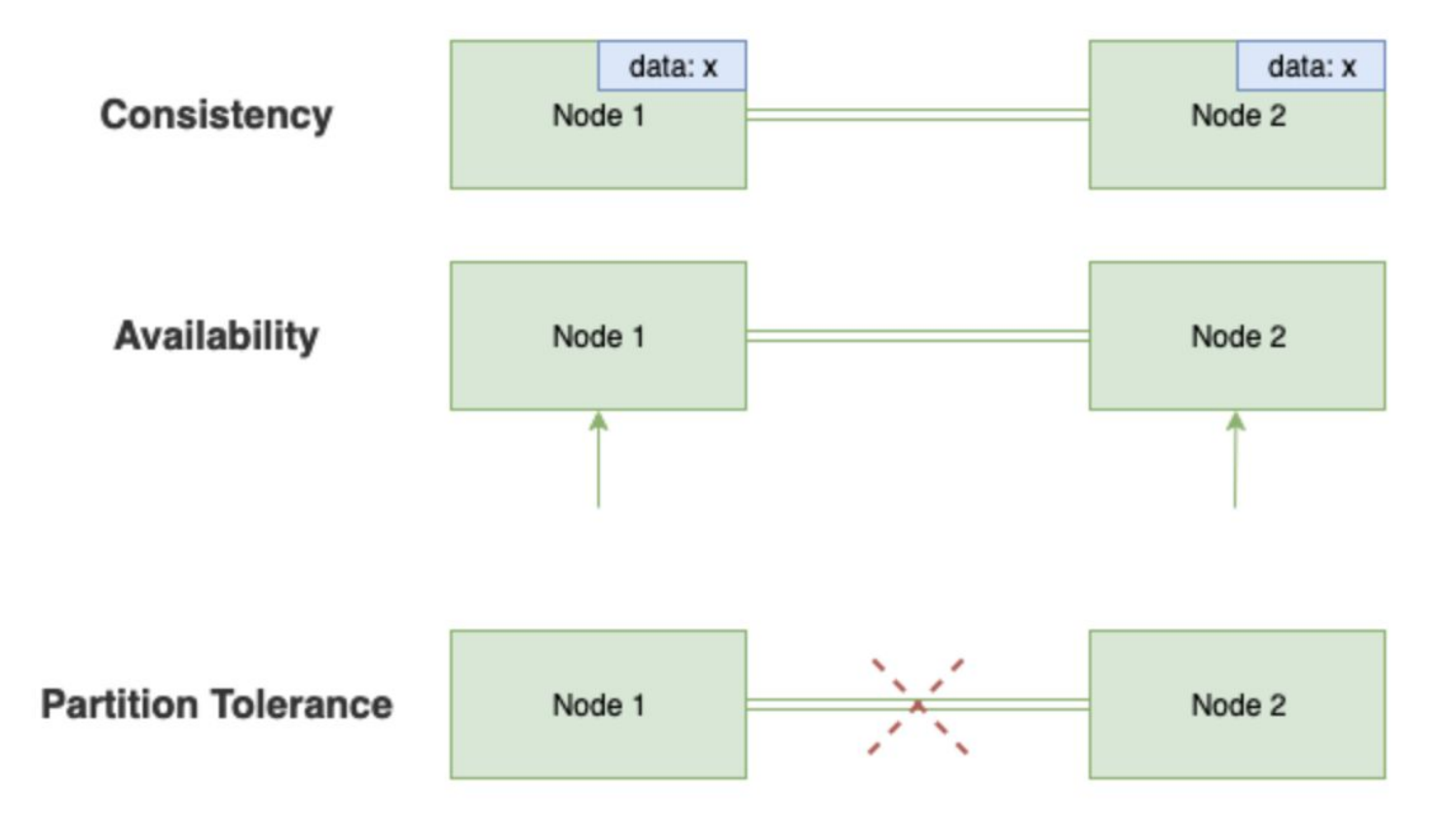

### **CAP Theorem**

- Only two out of the three are feasible:
	- **CA: non-distributed (MySQL, PostgreSQL)**
		- Traditional databases like MySQL and PostgresQL have only one server
		- Don't provide partition tolerance
	- **○ CP: downtime (HBase, MongoDB)**
		- Stop responding if there is partition
		- There will be downtime
	- **○ AP: stale data (Amazon DynamoDB)**
		- Always available
		- Data may be inconsistent among nodes if there is a partition

#### Only two at a time

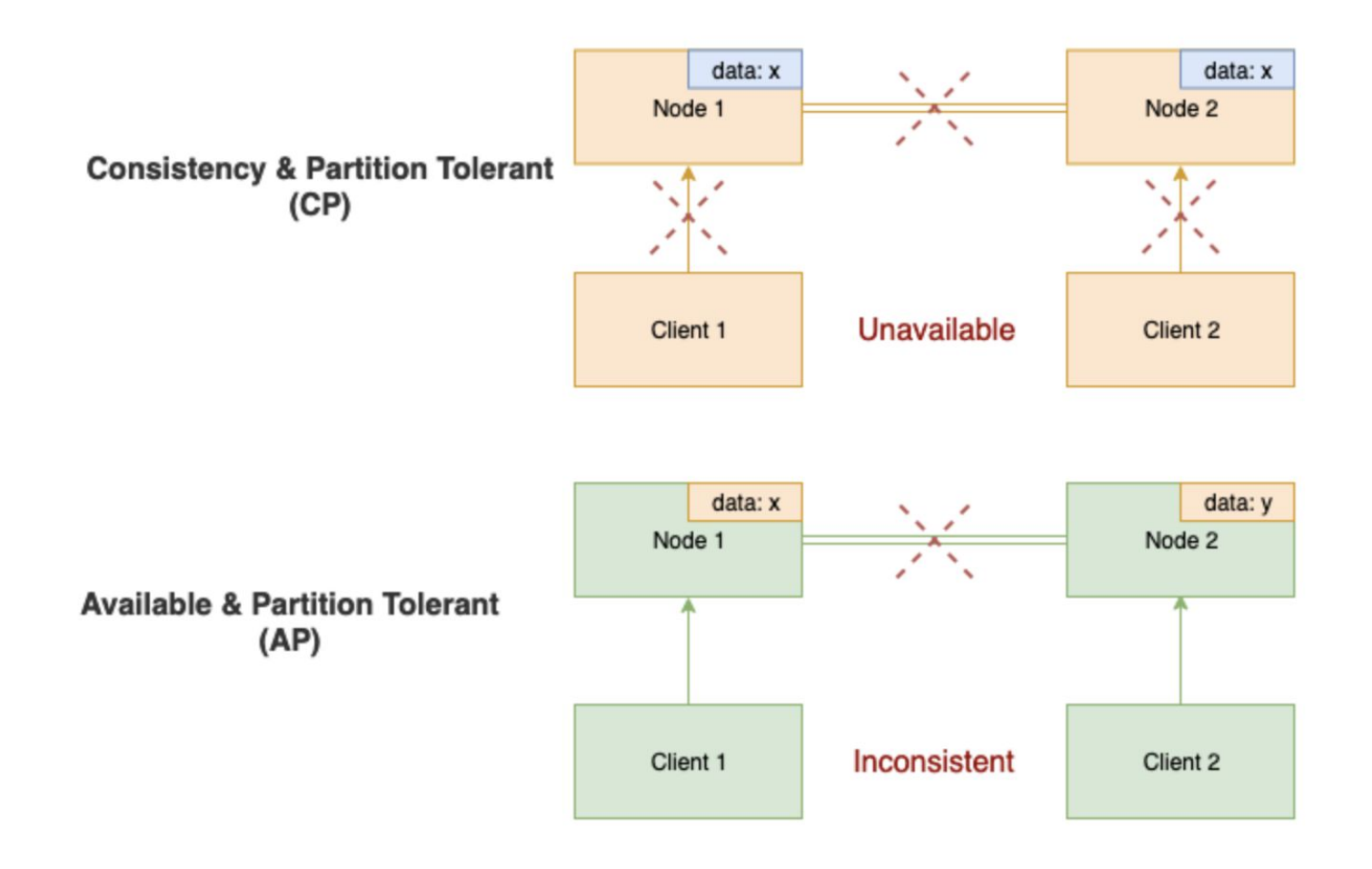

### **Task 3: Implement Redis**

- Key-value store is a type of NoSQL database
	- Redis
	- Memcached
- Widely used as an in-memory cache

#### **● Your task:**

- Implement a simplified version of Redis
- We provide starter code *Redis.java*
- You will implement
	- Hashes and Lists data structures in Redis
- **○ TDD with 100% code coverage**

### **Task 4: Explore HBase**

HBase is an open source, column-oriented, distributed database developed as part of the Apache Hadoop project

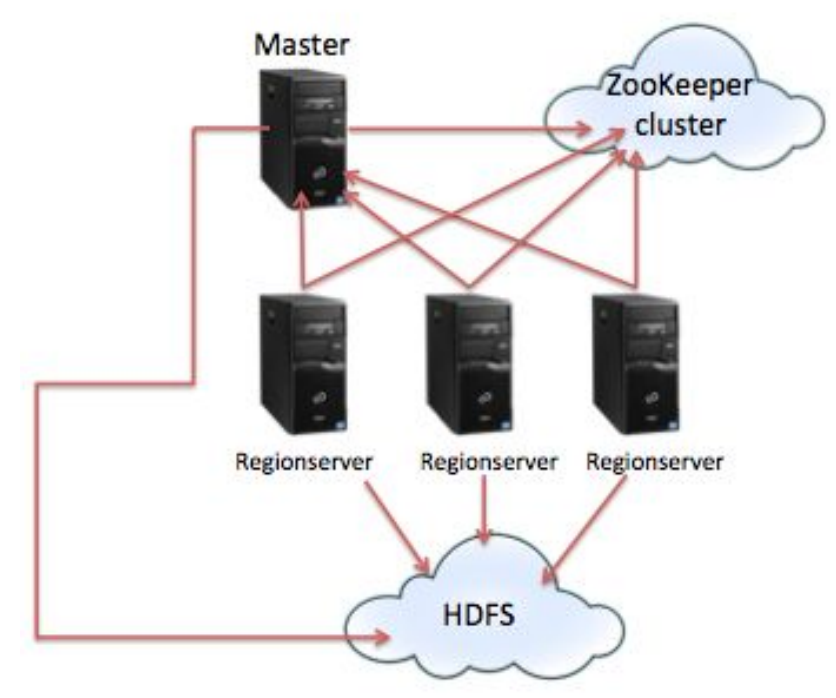

**● Refer to the HBase Basics Primer**

### **RowKey Design**

- Rows in HBase are sorted lexicographically by row key
- **● Hotspotting**
	- A large amount of client traffic is directed to one/few node/s
		- Pre-split the table
		- A good key design is very important
			- Salting: randomly assign prefix  $_{\text{foo}0001} \rightarrow \text{a-too}0001$ 
				- $foo0002 \rightarrow d-foo0002$
				- $foo0003 \rightarrow b-foo00003$
				- foo $0004 \rightarrow b$ -foo $0004$
			- Hashing: deterministically assign prefix

hash(foo0001) % NUM\_REGIONS==  $5 \rightarrow 5$ -foo0001

### **Task 4: Explore HBase**

#### **● Your task:**

- Launch an HDInsights cluster
- $\circ$  Load data so that it is evenly distributed across regions
	- **■ Make sure to submit a** *design.pdf* **file with your key design**
- Try different commands in the *hbase-shell*
- **○** Complete *HBaseTasks.java* using HBase Java APIs

### **Project 3.1 - Reminders**

#### **● Tag your resources:**

- **○ Key: Project, Value: 3.1**
- An HDInsight cluster is very expensive
	- $\circ$  Exercise caution to plan for the budget
- Provisioning an HDInsight cluster takes ~30min
- Loading data to MySQL takes ~40 minutes
	- Be patient

#### **● Remember to delete the Azure resource group to clean up all the resources in the end**

# **TEAM PROJECT Twitter Data Analytics**

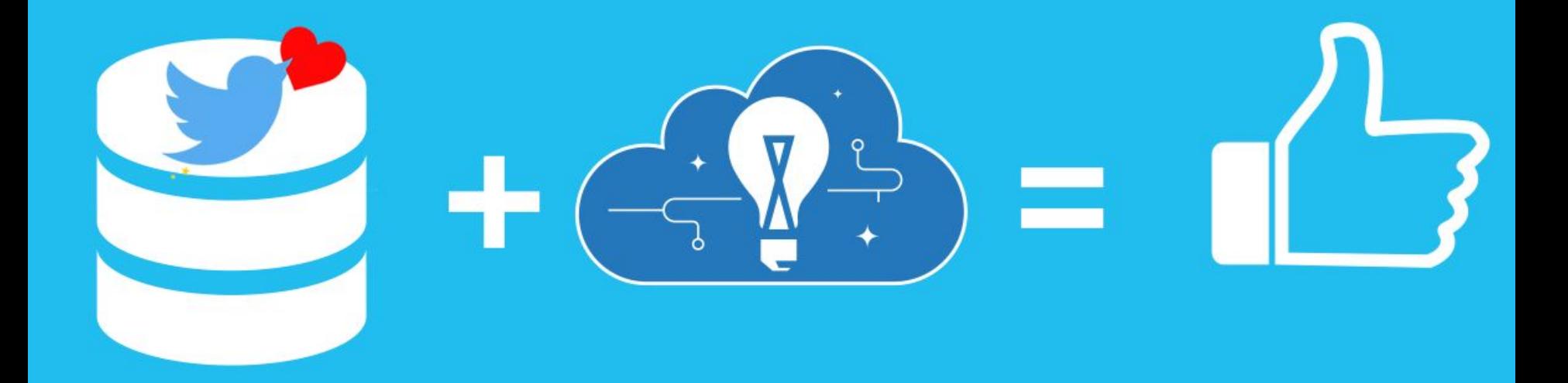

### **Team Project**

#### **Twitter Analytics Web Service**

- Given ~1TB of Twitter data
- Build a performant web service to analyze tweets
- **Explore web frameworks**
- Explore and optimize database systems

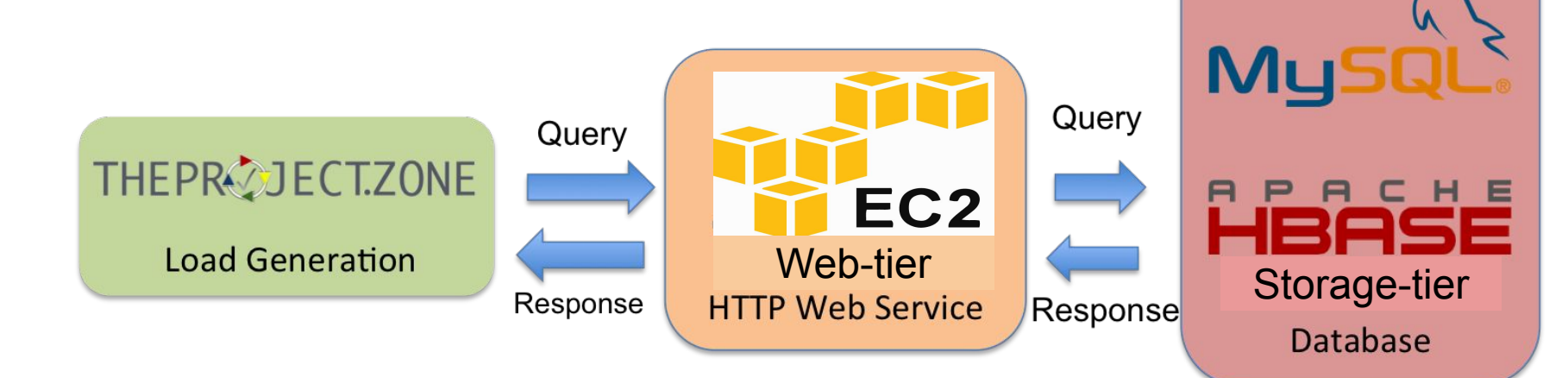

#### **Team Project**

- Phase 1:
	- Q1
	- Q2 (MySQL **AND** HBase)

**Input your team account ID and GitHub username on TPZ**

- Phase 2
	- Q1
	- Q2 & Q3 (MySQL **AND** HBase)
- Phase 3
	- Q1, Q2, & Q3 (Managed Cloud Services)

### Query 1 - CloudCoin

- Query 1 does not require a database (storage tier)
- Implement a web service that verifies and updates blockchains.
- You must explore different web frameworks
	- Get at least 2 different web frameworks working
	- Select the framework with the better performance
	- Provide evidence of your experimentations
	- Read the report first

### What is a blockchain, though?

- Data structure that supports digital currency.
- Designed to be untamperable.
- Distributed. Shared among all user nodes.
	- Decentralized
	- Fault Tolerant.
- Consists of chained blocks.
- Each block consists of transactions.

#### • Q1 input:

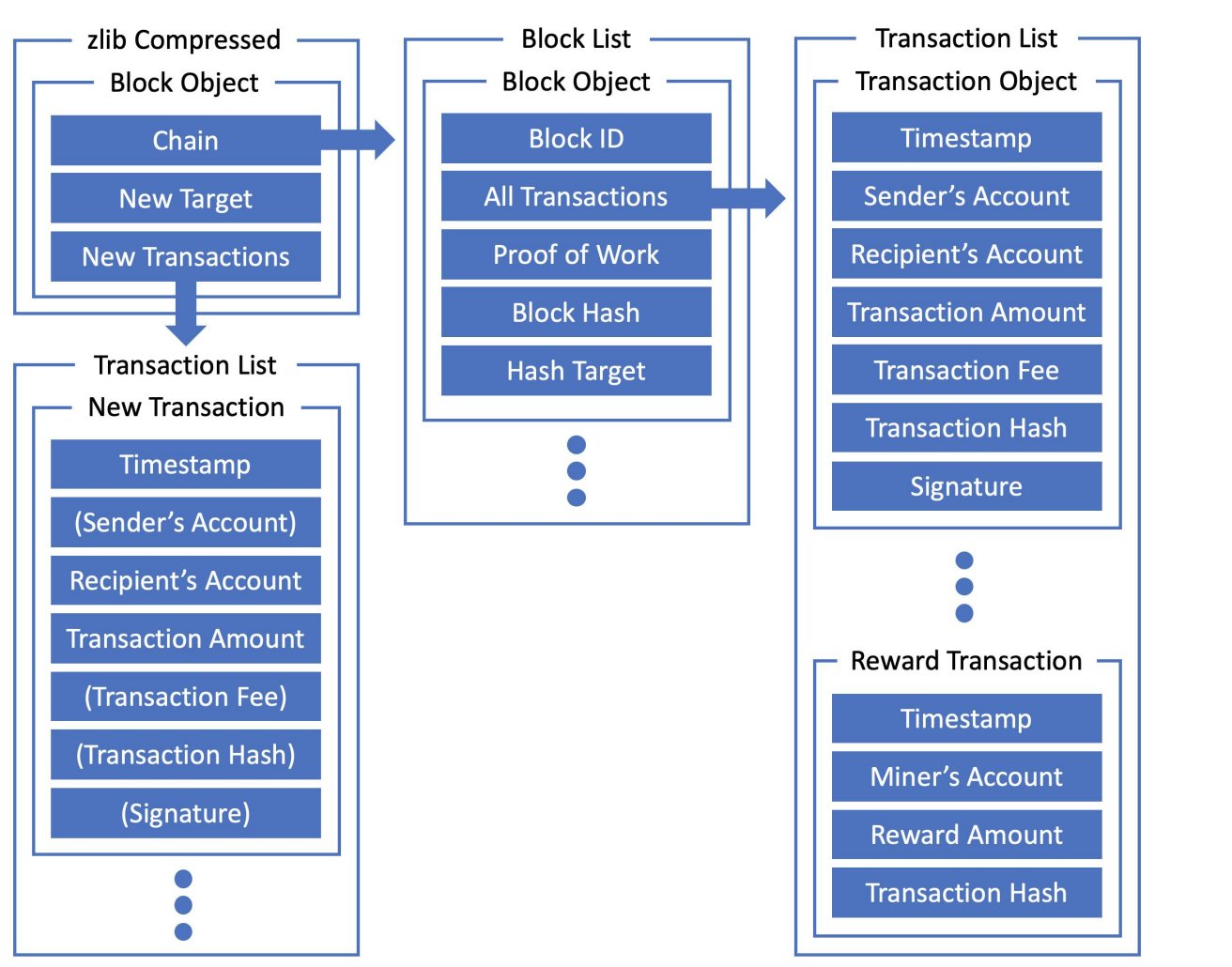

"chain": [  $\left\{ \right.$ "all tx": [{ "recv": 895456882897, "amt": 500000000, "time": "1582520400000000000", "hash": "4b277860"  $\}$ ], "pow": "0", "id":  $0,$ "hash": "07c98747", "target": "1" λ. "all\_tx": [ "sig": 1523500375459, "recv": 831361201829, "fee": 2408, "amt": 126848946, "time": "1582520454597521976", "send": 895456882897, "hash": "c0473abd" "recv": 621452032379, "amt": 500000000, "time": "1582521002184738591", "hash": "ab56f1d8"  $\mathbf{1}$ "pow": "202", " $id$ ": 1, "hash": "0055fd15", "target": "01"  $\}$ , "all\_tx": [ "sig": 829022340937, "recv": 905790126919, "fee": 78125, "amt": 4876921, "time": "1582521009246242025", "send": 831361201829, "hash": "46b61f8e" }, "sig": 295281186908, "recv": 1097844002039, "fee": 0, "amt": 83725981, "time": "1582521016852310220", "send": 895456882897, "hash": "b6c1b10f"  $\lambda$ . "recv": 905790126919, "amt": 250000000, "time": "1582521603026667063", "hash": "b0750555"  $\rightarrow$ 1, "pow": "12", " $id$ ": 2, "hash": "00288a38", "target": "0a"  $\rightarrow$  $\mathbf{1}$ , "new\_target": "007", "new\_tx": [ "sig": 160392705122, "recv": 658672873303, "fee": 3536. "amt": 34263741, "time": "1582521636327155516", "send": 831361201829, "hash": "1fb48c71" }, "recv": 895456882897, "amt": 34263741, "time": "1582521645744862608"

 $\mathcal{F}_{\mathcal{A}}$ 

"all\_tx":  $[...],$ 

"pow" "cloud",

" $id$ " 2,

#### **• Block:**

- Created by "miners".
- Has a list of transactions.
- "hash": "09288a38", – Block hash encapsulates "target" "0a"  $\mathcal{F}$ all transaction info and block Metadata, as well as the hash of the previous block, plus a PoW chosen by the miner.
- Miner finds a PoW (Proof of Work) through brute forcing, to make the block hash lexicographically smaller than the hash target.
- Block hash formula:

CCHash(SHA-256("block\_id|previous\_block\_hash|tx1\_hash|tx2\_hash|tx3\_hash...") + PoW)

47

#### **• Transaction:**

- Signature is computed with hash value using RSA. sig=RSA(hash, key)
- Hash value computed using all info in the blue box.
- Transaction hash formula:

CCHash("timestamp|sender|recipient|amount|fee")

```
\{"send": 831361201829,
  "recv" 905790126919,
  "amt": 4876921.
  "fee": 78125,
  "time": "1582521009246242025"
  "sig": 829022340937,
  "hash": "46b61f8e"
},
```
#### **• Reward:**

- Special type of transaction.
- Created by miner.
- Is the last transaction in the block's transaction list.

```
\{"recv": 905790126919,
  "amt": 250000000,
  "time": "1582521603026667063",
  "hash": "b0750555"
}
```
– Reward amount determined by block id, 500000000 for the first two blocks, halved for any two following blocks.

- **• New transactions:**
	- Contains transactions made by your team or by some other accounts.
	- Transaction made by some other account has the same format as any non-reward transaction in the block list.
	- For the transactions made by your team, you need to fill in missing fields and sign it using the key given to you.

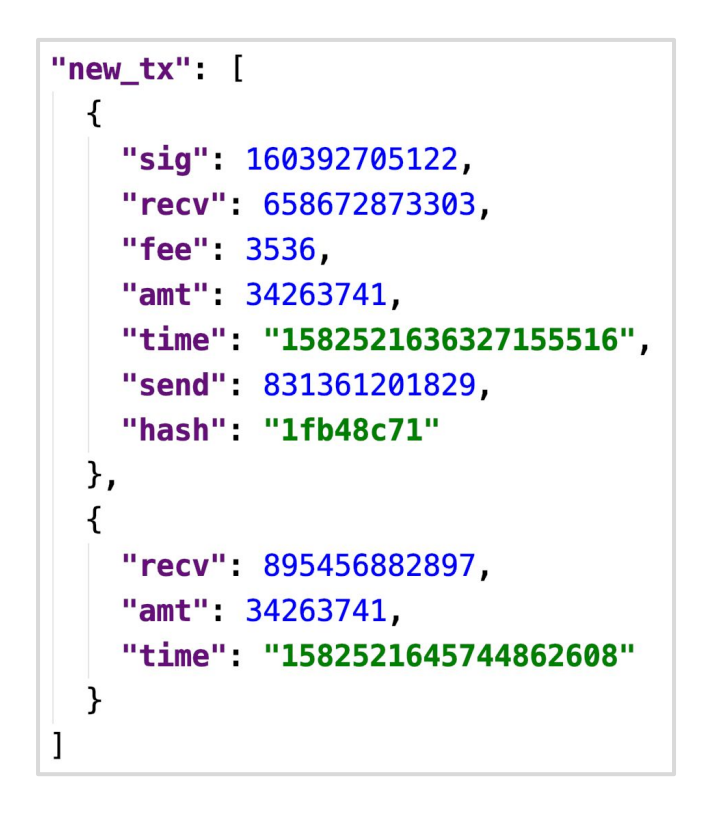

#### **• Q1 Output:**

- Collect the new transactions.
- Create a reward transaction.
- Include these transactions in a new block.
- Compute a PoW that makes the new block hash satisfies the new hash target.
- Append the block to the chain.
- Respond with the zlib compressed and Base64 encoded new JSON.

#### **• Q1 Output:**

- There will be malicious attempts to break the blockchain.
- You need to check the validity of the chain.
- If the chain is not valid, return a string that starts with INVALID.
- You can append any debug info you want. Just make sure it does not start a new line.
- E.g., INVALID|any\_debug\_info\_you\_like

#### **Query 2 - User Recommendation System**

**Use Case**: When you follow someone on twitter, recommend close friends.

#### **Three Scores**:

- Interaction Score closeness
- Hashtag Score common interests
- Keywords Score to match interests

**Final Score**: Interaction Score \* Hashtag Score \* Keywords Score

#### **Query**:

GET /q2? user\_id=<ID>& type=<TYPE>& phrase=<PHRASE>& hashtag=<HASHTAG><sup>38</sup>

#### **Response**:

<TEAMNAME>,<AWSID>\n uid\tname\tdescription\ttweet\n uid\tname\tdescription\ttweet

#### **Q2 Example**

GET /q2? **user\_id**=100123& **type**=retweet& **phrase**=hello%20cc& **hashtag**=cmu

TeamCoolCloud,1234-0000-0001 100124\tAlan\tScientist\tDo machines think?\n 100125\tKnuth\tprogrammer\thello cc!

#### **Twitter Analytics System Architecture**

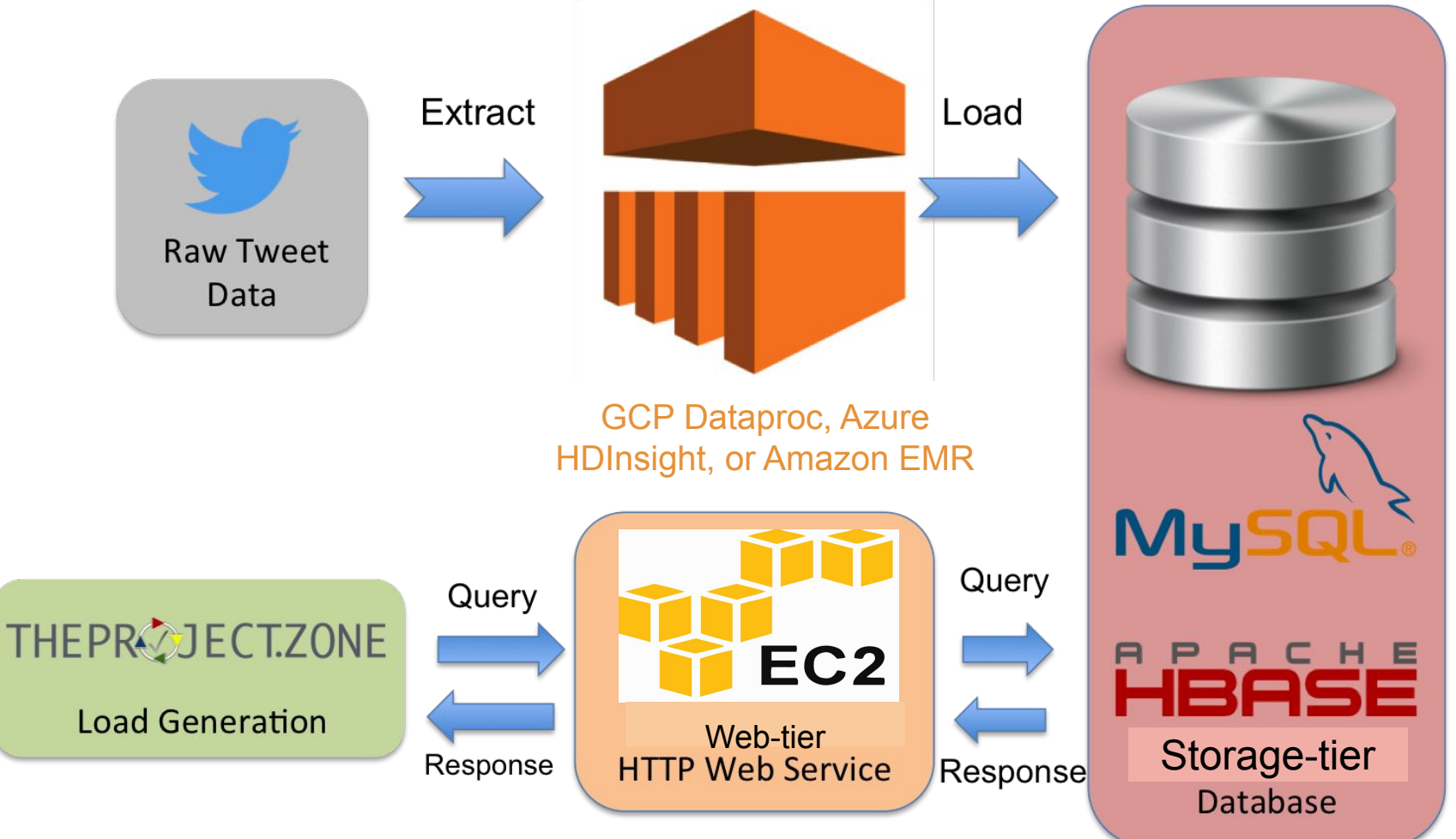

- Web server architectures
- Dealing with large scale real world tweet data
- HBase and MySQL optimization  $\left($   $\right)$   $\left($   $\right)$   $\left($   $\right)$

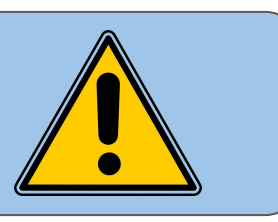

### **Git Workflow**

- Commit your code to the private repo we set up ○ Update your GitHub username in TPZ!
- Make changes on a new branch
	- Work on this branch, commit as you wish
	- Open a pull request to merge into the master branch
- Code review
	- Someone else needs to review and accept (or reject) your code changes
	- This process will allow you to capture bugs and remain informed on what others are doing

#### **Heartwarming Tips from Your Beloved TAs**

- 1. Design your architecture early and apply for limit increase.
- 2. EC2 VM is not the only thing that costs money.
- 3. Primers and individual projects are helpful.
- 4. You don't need all your hourly budget to get Q1 target.
- 5. Coding is the least time consuming part.
- 6. Think before you do. Esp. for ETL (Azure, GCP, or AWS).
- 7. Divide workload appropriately. Take up your responsibility.
- 8. Read the write-up.
- 9. Read the write-up again.
- 10. Start early. You cannot make-up the time lost. Lots to finish.
- 11. I'm not kidding. Drama happens frequently.

### Team Project Time Table

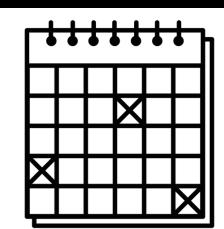

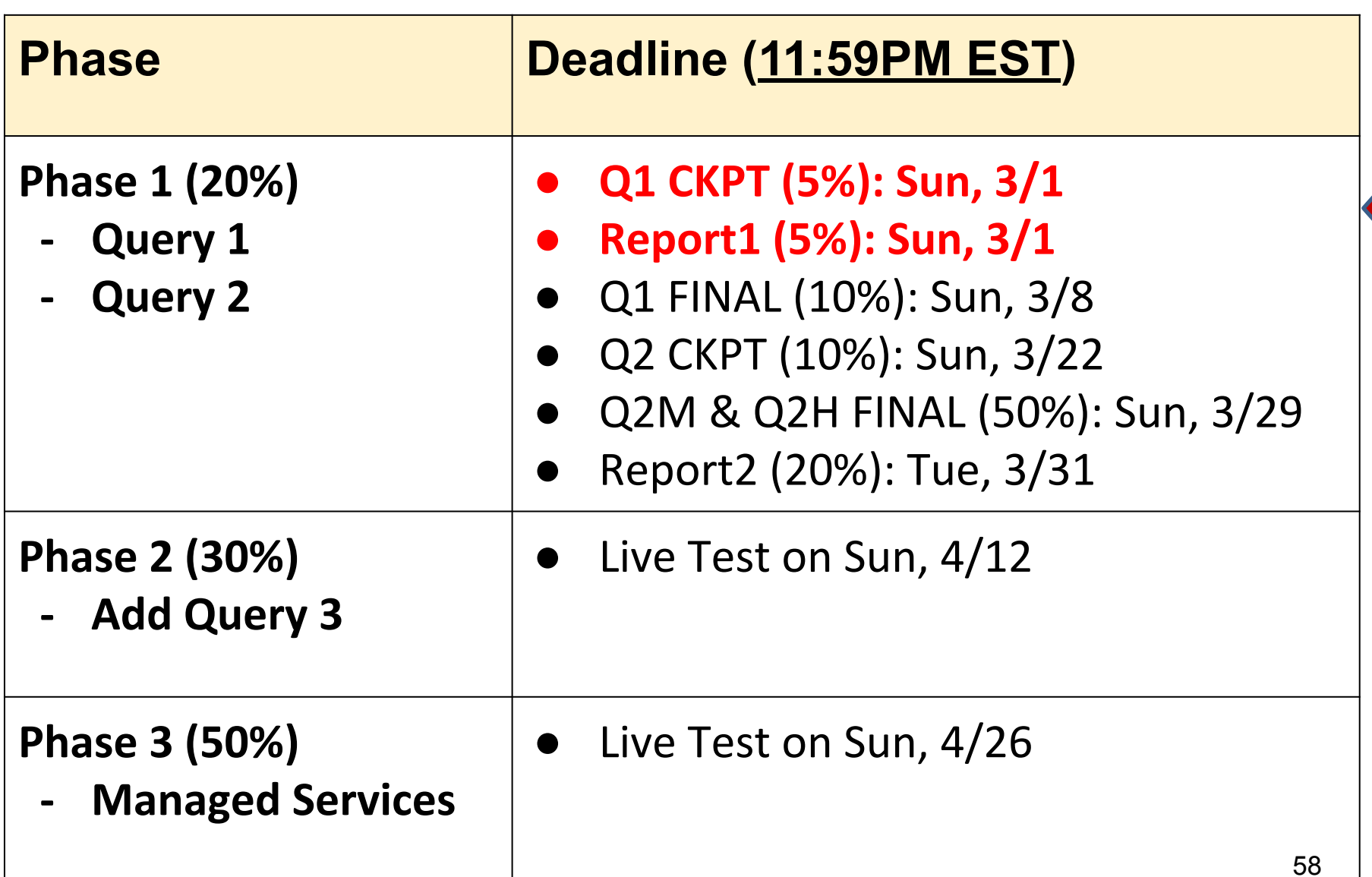

### **Team Project Deadlines - Phase 1**

- Writeup and queries were released on Monday.
- Phase 1 milestones:
	- Q1 Checkpoint: **Sunday, 3/1**
		- A successful 10-min submission for Q1
		- Checkpoint 1 Report
	- Q1 final due: **Sunday, 3/8**
		- Achieve the Q1 target
	- Q2 Checkpoint: **Sunday, 3/22**
		- A successful 10-min submissions:
			- Q2 MySQL **and** Q2 HBase.
	- Q2 final due: **Sunday, 3/29**
		- Achieve the Q2 target for Q2 MySQL and Q2 HBase.
	- Phase 1, code and report: **3/31**
- Start early, read the report and earn bonus points!  $36$

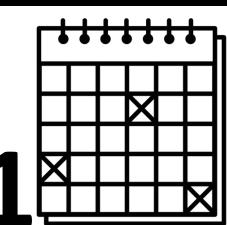

### Suggested Tasks for Phase 1

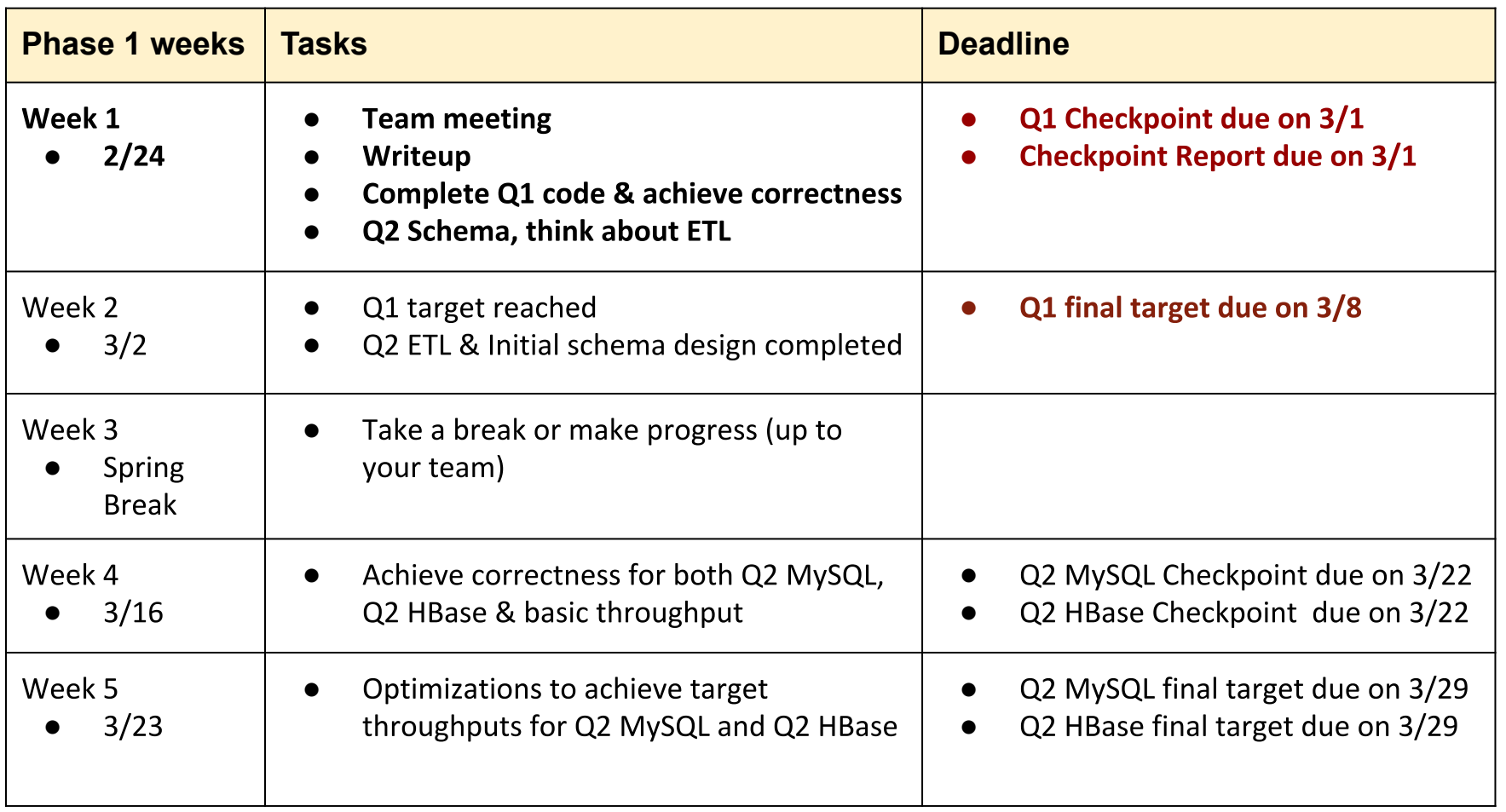

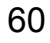

# This Week's Deadlines

- Quiz 6: OLI Module 13 Due: Friday, Feb 28<sup>th</sup>, 2020 11:59PM ET
- Project 3.1: Files v/s Databases Due: Sunday, Mar 1st, 2020 11:59PM ET
- Team Project Phase 1 Q1 Checkpoint 1 Due: Sunday, Mar 1st, 2020 11:59PM ET

# Q&A